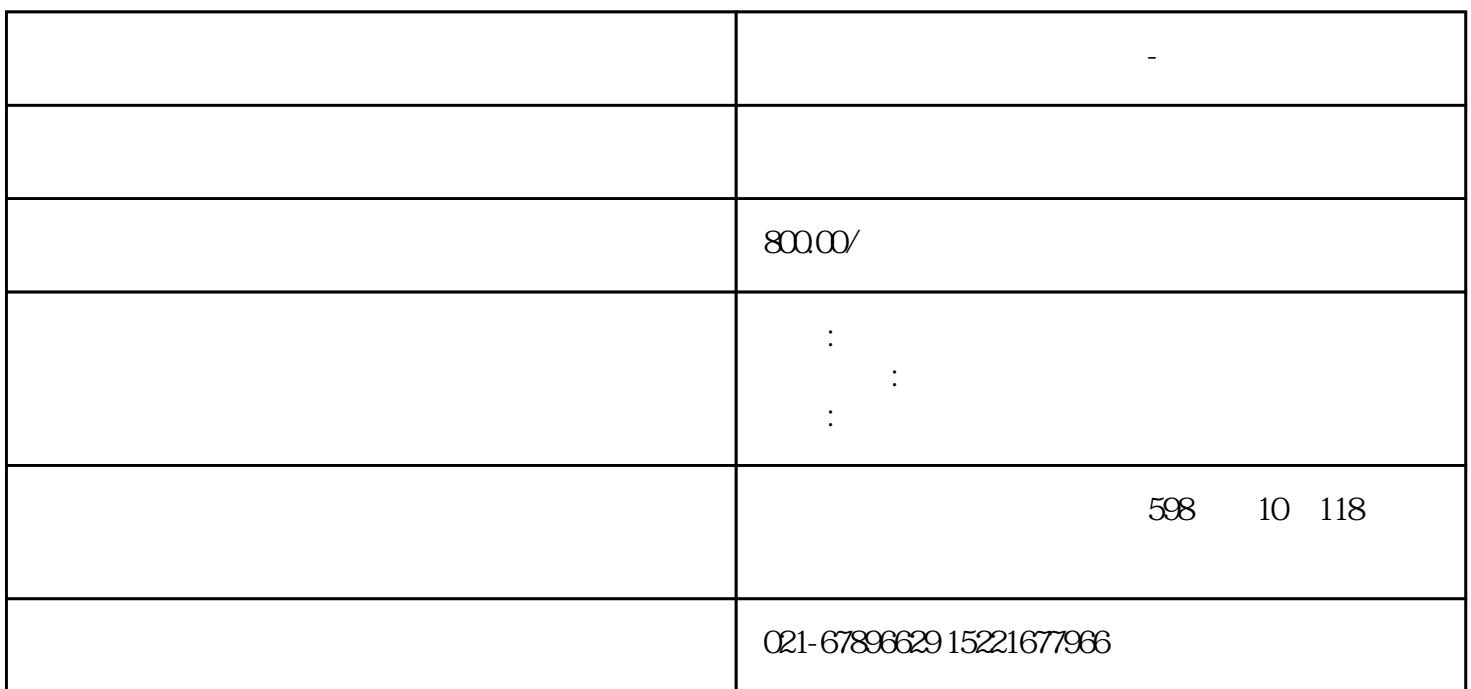

**西门子变频调速器时好时坏-南通**

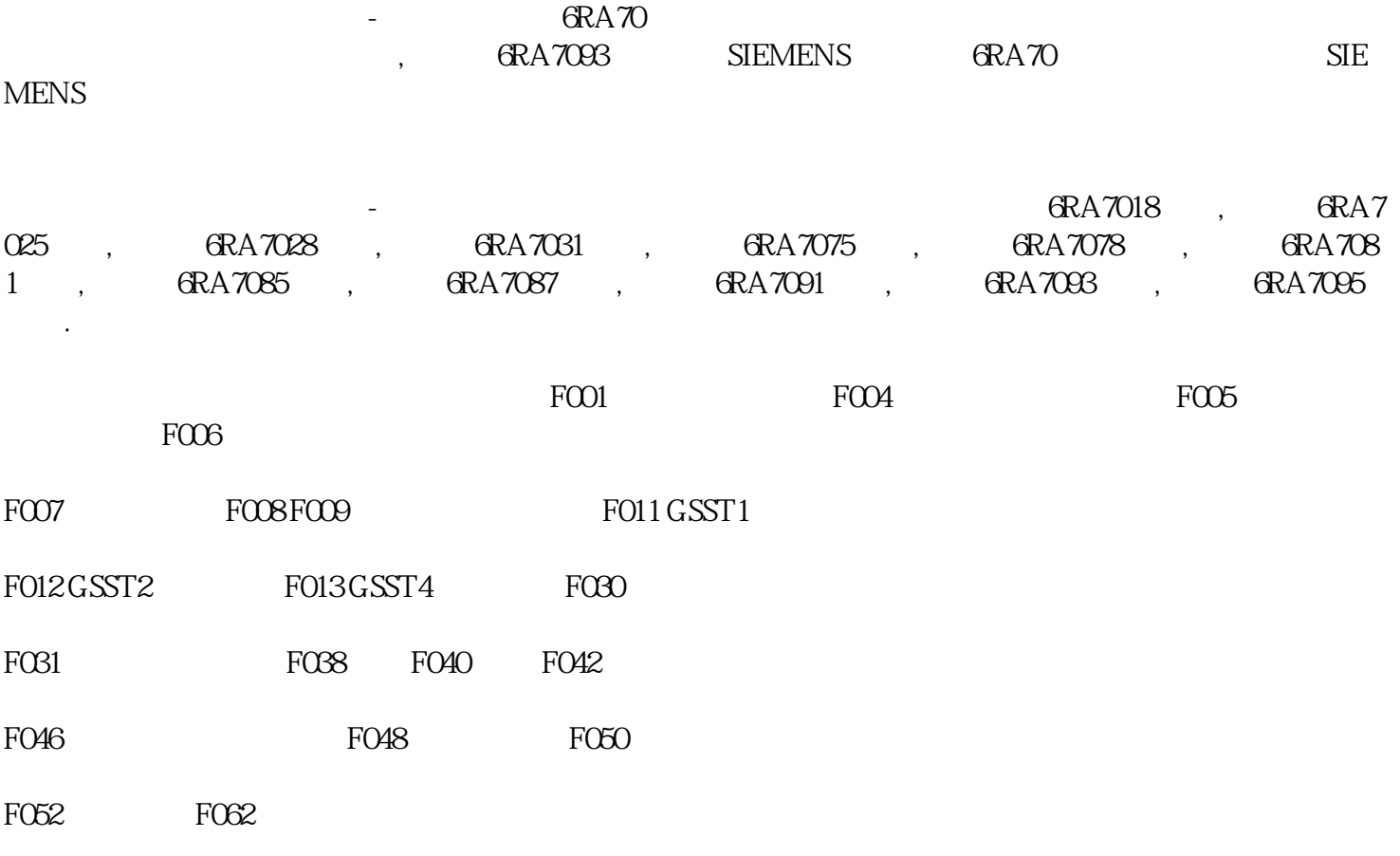

 $\Gamma$ 

 $\lambda$ 

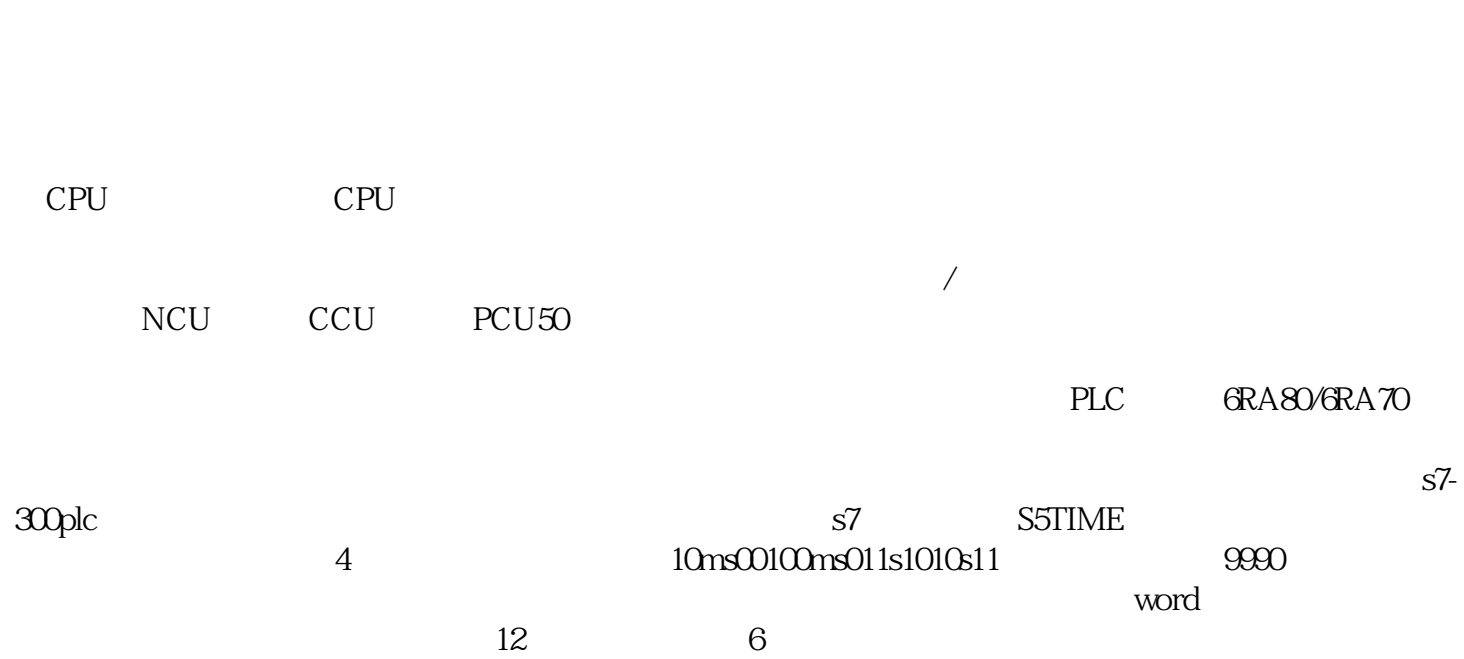

## 3种方式:

 $1$ 

## $2<sub>z</sub>$

 $3<sub>l</sub>$ 

# $1$   $\qquad \qquad$

 $PID$ 

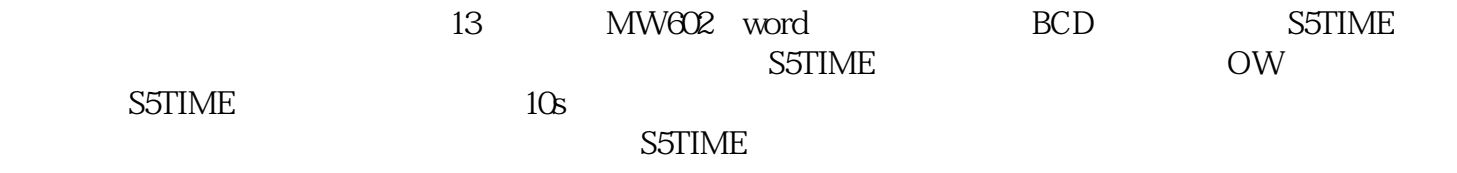